best coin to invest today restricted account coinbase new currency

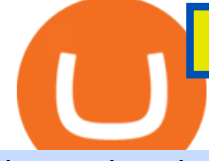

best coin to invest today restricted account coinbase new currency on binance best internet stock trading o

How to fix a restricted Coinbase account 1. Contact Coinbase support. Contact Coinbase here: https://help.coinbase.com/en/contact-us. To begin with, you need to. 2. Choose your product. Once youre on the contact page, you need to choose your product. There are multiple products. 3. Select the .

Click on Buy Bitcoin with Credit Card Enter the amount you wish to spend, and you will be redirected to enter your credit card information Follow the prompts and click on Buy Now Peer-to-Peer Crypto Trading Sites You can also buy bitcoin using a credit card on peer-to-peer Bitcoin marketplaces such as LocalBitcoin, Paxful, and Remitano.

https://i.pinimg.com/originals/0c/6f/11/0c6f111619d55c30638afa208054ec5d.jpg||Roy Tribble reviews the top binary options trading bots ...|||4000 x 2828

https://static.cryptohopper.com/images/news/uploads/1606739378-binance-p2p-buy-bitcoin-in-ghana-with-mo bile-money.png|||How Buy Bitcoin On Binance : How To Buy Bitcoin On Binance ...|||1600 x 900

Gutscheine Review 2021 - Get a 20% Fee Discount

Coinbase Restricted Account Case# 09376576 : CoinBase

https://i0.wp.com/www.nexchangenow.com/wp-content/uploads/2019/09/43452014675\_80d16da13f\_k.jpg?fit =2048%2C1335&ssl=1|||Binance Unveils Crypto Debit Card | NexChangeNOW|||2048 x 1335

https://99bitcoins.com/wp-content/uploads/2015/07/247exchange-buy-bitcoins-1024x881.png|||7 Fastest Ways to Buy Bitcoin with a Credit Card Securely ...|||1024 x 881

https://brokerchooser.com/uploads/images/learn-trading/how-to-invest-in-bitcoin-bitcoin-cfd-bitcoin-etns-or-b itcoin-futures/how-to-invest-in-bitcoin-bitcoin-cfd-bitcoin-etns-or-bitcoin-futures-xtb-web-trading-platform-1. png|||How to Invest in Bitcoin, Bitcoin CFDs, Bitcoin ETNs or ...|||1920 x 965

Buy Bitcoin with Credit Card or Debit Card Bitcoin.com

Most Secure, Trusted Platform - The Safest Place to Buy Crypto

Best Trading Platforms for Beginners 2021. Here are the best online stock trading sites for beginners: TD Ameritrade - Best overall for beginners. Fidelity - Excellent research and education. Robinhood - Easy to use but no tools. E\*TRADE - Best web-based platform. Merrill Edge - Great research tools.

Here is a list of the 10 New Cryptocurrency To Be Released On Binance in 2022: Moonriver (MOVR) Rari Governance Token (RGT) APENFT (NFT) Airdrop Program Songbird (SGB) Airdrop Program Symbol (XYM) Airdrop Program QiSwap (QI) Airdrop Program Mettalex (MTLX) Airdrop Program SelfKey (KEY) & amp; KeyFi (KEYFI) Airdrop Program

Best Crypto Trading Platforms 2022 - Trade Crypto Today

Videos for Crypto+platform

https://tradinggator.com/wp-content/uploads/2020/06/StormGain-homepage-buying-Bitcoin-with-Credit-and-Debit-Card.png|||Can I Buy Bitcoin With Credit Card On Paxful - Paxful ...|||1706 x 868

https://i.redd.it/apaz60emsx401.jpg|||Coinbase Account Restricted Contact Support - ceriakxsolo|||1470 x 1174 Crypto.com exchange is powered by CRO, with deep liquidity, low fees and best execution prices, you can trade major cryptocurrencies like Bitcoin,Ethereum on our platform with the best experience

https://1.bp.blogspot.com/-pthHRyoglAY/XxIcO2OvjEI/AAAAAAAAABc/O9dkjPwPdSoOeH4t2W5BH1Ck qn7l\_UBagCLcBGAsYHQ/s1920/bitcoin%2B2.jpg|||How To Buy Bitcoins With Credit Card Or Debit Card: How To ...|||1920 x 1280

https://miner-land.com/wp-content/uploads/2020/11/Buy-Bitcoin-with-credit-cards-through-Binance.jpg|||How To Buy Bitcoin On Coinbase With Credit Card : How to ...|||1447 x 814

http://yourcurrencydepot.com/wp-content/uploads/binance.jpeg|||VergeCurrency Listing on Binance Exchange - Your Currency ...|||3839 x 2126

Shop american eagle coin 2021 - Free 2-day Shipping w/ Prime

Your credit or debit card is the simplest and fastest way to buy Bitcoin right now. All it takes is three simple steps: Decide how much Bitcoin you want to buy and click Buy Bitcoin Enter your wallet address Receive

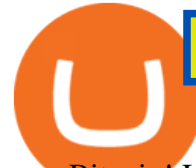

your Bitcoin! It' easy, fast, and secure.

https://getgadgets.in/wp-content/uploads/2020/11/Pi1-2-1.jpg|||Zerodha Pi Software Download link For Windows [ Free ...|||1912 x 866

https://images.cointelegraph.com/images/1434\_aHR0cHM6Ly9zMy5jb2ludGVsZWdyYXBoLmNvbS91cGxv YWRzLzIwMjEtMDIvZTI1ODdkOTktYTdkOS00YjY5LTk2ZWUtZDAzNDRmOTVhNjkzLmpwZw==.jpg| ||Spiderman NFT sells for 12.75 ETH as Marvel comic artists ...|||1434 x 955

Free Report: Stocks to Buy Now - 5 & quot; Double Your Money & quot; Stocks

https://www.cryptonewsz.com/wp-content/uploads/2019/08/123456.jpeg|||Binance App Gets Listed On Apple Store, CEO Says Was Very ...|||1290 x 976

Buy Bitcoin & amp; Crypto Instantly - Buy Bitcoin In 3 Minutes

https://images.cointelegraph.com/images/1200\_aHR0cHM6Ly9zMy5jb2ludGVsZWdyYXBoLmNvbS9zdG9y YWdlL3VwbG9hZHMvdmlldy82Y2NhNjRkYTlmNmZmNzc3YjUyYWZhY2FhNGUyZGY0Yy5qcGc=.jpg| ||Binance Partners With Risk Management Firm IdentityMind ...|||1160 x 773

Beginner's Guide To Trading - Top Options Trading Strategies

https://smartbillions.com/wp-content/uploads/2020/12/How-to-Withdaw-from.jpg|||How to Withdraw from Binance (2021 Guide)|||2000 x 1000

https://www.gpucoin.net/wp-content/uploads/2019/11/how-where-to-buy-bitcoin-zero.jpg||How to Buy Bitcoin Zero (BZX) with PayPal & amp; Credit Card in ...||1200 x 801

Zacks Trade is an online brokerage firm committed to active traders and investors, offering penny-per-share trades and a robust trading platform. Unusual in the world of discount brokers, Zacks .

How to Change Your Currency on Binance - Followchain

5 Best Trading Platforms 2022 StockBrokers.com

Buy New World Coins Now - Safe New World Currency - igvault.com

https://www.nippon.com/en/ncommon/contents/news/1021536/1021536.jpg|||Crypto exchange Binance tightens money-laundering checks ...|||1280 x 870

https://changelly.com/blog/wp-content/uploads/2020/11/Best-Exchanges-to-Buy-Bitcoin-and-Crypto-with-Ba nk-Card.png|||Buy Bitcoin, Ethereum, Ripple with Credit Card Best ...|||1200 x 800

https://www.coinspeaker.com/wp-content/uploads/2021/04/binance-coin-bnb-price-ath-605.jpg|||Binance Coin (BNB) Price Shoots All-Time High of \$605 ...|||1170 x 780

https://forkast.news/wp-content/uploads/2021/07/GSBN\_Cargo.jpeg|||Shipping Network Launches Blockchain Cargo App In China|||1248 x 833

https://99bitcoins.com/wp-content/uploads/2013/06/FirkinBeer.jpg|||Bitcoin has finally arrived to the British pubs|||5184 x 3456

Binance Currency.com

Crypto.com Exchange

https://www.adigitalblogger.com/wp-content/uploads/Motilal-Oswal-Orion-Lite.jpg|||Motilal Oswal Orion Lite | Application, Software, Download ...|||1920 x 1080

http://hoekomikaangeld.com/wp-content/uploads/2015/11/one-coin-USD-1019763662-15-oct-2015-1024x101 7.png|||Onecoin Value In Usd Currency Exchange Rates|||1024 x 1017

https://www.topsharebrokers.com/images/broker-details/zerodha-coin-mutual-funds-investment-orderbook.pn g|||Zerodha Kite,Zerdha PI-Best Online Trading Platform|Review ...|||1060 x 787

https://bitcoinist.com/wp-content/uploads/2018/07/ss-treasure.jpg|||A Shipwreck, a Sunken Treasure, and a Possible Crypto Scam ...|||1920 x 1080

Binance Best Crypto Exchange for Day Trading Digital Currencies. Robinhood Best Crypto Platform for Beginners Based in the US. Coinbase Best Cryptocurrency Trading Platform for First-Time Buyers. Libertex Best Cryptocurrency Trading Platform for Tight Spreads.

https://s.yimg.com/uu/api/res/1.2/BKeEx6.xR6ksmihsqgQ4sA--~B/aD05MzE7dz0xNTAwO2FwcGlkPXl0Y WNoeW9u/https://media.zenfs.com/en/coindesk\_75/4c97a73187c23c8ac8c7da2b43d52eee|||Over 50% of

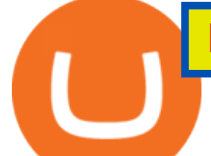

## Binances Russian Customers Believe Crypto Can ...|||1500 x 931

Its educational Learn platform rewards users with cryptocurrency when they learn about crypto. High fees for convenience. Must use a separate, more complex platform to access lower pricing.

https://www.coinnewsspan.com/wp-content/uploads/2020/02/Binance-coin.png|||Binance Coin Records 53% Hike Over the Last 30 Days|||1920 x 1080

https://i.pinimg.com/originals/c4/36/ce/c436ce715f0d2ef45b01aa4df45c6939.jpg|||Stock Market Overweight Definition - STOCROT|||1500 x 1101

https://stormgain.com/sites/default/files/2020-04/Buy-Bitcoin-with-credit-card.jpg|||How to buy Bitcoin with a credit card: the best ways ...|||1600 x 1200

https://bitcoinke.io/wp-content/uploads/2020/03/Naira-on-Binance-P2P.jpg|||The Nigerian Naira Becomes the First African Currency to ...|||1600 x 900

https://www.asiablockchainreview.com/wp-content/uploads/2019/08/shutterstock\_1128653108-e1565938016 868.jpg|||Crypto Exchange Binance to Launch Its Crypto Lending ...|||2000 x 1182

Another reason that a Coinbase account can become restricted is if Coinbase considers an account to be at high risk of crypto fraud. This includes mining scams as well as information hacks. If this happens, Coinbase may restrict the account and prevent buying and selling on that account.

11 Best Online Stock Brokers for Beginners of January 2022 .

Binance supports the deposit of more than 300 cryptocurrencies, several of which you can exchange for XRP at some of the best rates in the market. Buy XRP with Credit Card You can directly purchase XRP with credit card or debit card on Binance. We offer the best route to buy XRP using Visa or MasterCard. Buy and sell XRP on the Move

https://assets-global.website-files.com/60edbc8bd619ddc15e7c9601/610b1a700302fe97b15ea8d5\_gvgs48tchf qiz6pefawb-p-3200.jpeg|||How to Buy Bitcoin Without a Debit or Credit Card - Coin Cloud|||3200 x 1800

https://wunderbit.co/media/11/download/cover article buy low sell high.jpg?v=1||How to Buy Bitcoin with Credit Card in 2020?|||2265 x 1267

Buy, sell and trade cryptocurrency on the go with the new Binance.US app 2.0. Learn more. Cryptocurrency. Price. 24h % Change. BNB BNB. \$581.4729. -4.64%. BTC Bitcoin.

Top Cryptocurrency Exchanges Ranked By Volume CoinMarketCap

https://www.coinwire.com/wp-content/uploads/vkontakte\_2910341\_b.jpg|||Russian Social Media Giant VK is Reportedly Considering ...|||1300 x 866

Bullion vs Proof Metals - there is no debate

https://coindoo.com/wp-content/uploads/2021/06/buy-BTC-with-Bitstamp.jpg||How to Buy Bitcoin with Credit Card - Coindoo|||1418 x 769

No, Zerodha has stopped supporting Zerodha Trader or the NEST platform since March 2020. Zerodha now has Kite, an ultra-fast flagship trading platform with streaming market data, advanced charts, an elegant UI, and more. You can enjoy the Kite experience seamlessly on your Android and iOS devices or as a web-based platform.

The main way that a Coinbase account can become restricted is if Coinbase considers an account to be at high risk of crypto fraud. This includes mining scams as well as information hacks. If this happens, Coinbase may restrict the account and prevent buying and selling on that account.

https://binance-user.info/wp-content/uploads/2019/12/HRAL7q.jpg|||Crypto Cycles: A Shift In Investment Logic In The Digital ...|||2560 x 1638

Get your free wallet. Download the Bitcoin.com Wallet mobile app and tap the Buy button. 2. Verify your identity. If you want more than \$100 worth of crypto, you'll need to verify your identity. We make the process easy. 3. Make your payment. Pay for your crypto with credit card, payment app, or by bank transfer.

https://bitcoin.co.uk/wp-content/uploads/2018/10/binance-logo-numbers.jpg||Binance Partners with Chainalysis to Regulate Trading ...|||1024 x 800

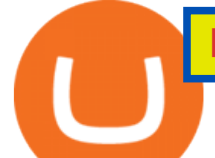

Binance cryptocurrency exchange - We operate the worlds biggest bitcoin exchange and altcoin crypto exchange in the world by volume

https://i0.wp.com/www.thestartupfounder.com/wp-content/uploads/2019/10/dmitry-demidko-gOHvUWwN-h E-unsplash.jpg?fit=2048%2C1365&ssl=1|||Binance Coin ETP launches in Swiss stock exchange ...|||2048 x 1365

Coinbase account restricted SOLVED As Coinbase wont comment or offer support I can share my experience. After an anxious morning of desperately trying to workout what was wrong with my account so I could trade while the market was high I logged in on the desktop browser where they needed to ask three questions about my occupation, expected .

https://learnbonds.com/wp-content/images/2020/03/how-to-buy-bitcoin-with-debit-card-in-2019.jpg|||How to Buy Bitcoin With Debit Card in 2020 - LearnBonds.com|||1441 x 811

https://www.newsbtc.com/wp-content/uploads/2019/08/binancecoin.jpg|||Binance Burns More Crypto Tokens as Quarterly Profits ...|||1920 x 1119

Some people where unrestricted because they just signed in to their computers, answered a few questions and that was it, but most of people where not that lucky. So, without further ado, here is a solution for unrestricting your account: Sign in to Coinbase using your computer. You will see verification window immediately.

Zerodha Pi Scanner Download protected by Community Feb 15 '17 at 10:43 Zerodha Pi Download For Windows 10. Thank you for your interest in this question. Because it has attracted low-quality or spam answers that had to be removed, posting an answer now requires 10 reputation on this site (the association bonus does not count).

https://forkast.news/wp-content/uploads/2021/06/FF\_Glassnode-1260x841.jpg|||Institutional Investors Appear To Cool On Bitcoin, Data ...|||1260 x 841

The top 10 brokers in 2021 can be ranked by total assets under management, or AUM, as follows: Fidelity - \$10.4 trillion AUM (source) Charles Schwab - \$7.57 trillion AUM (source) Merrill Edge - \$3.3 trillion AUM via Bank of America (source) TD Ameritrade - Over \$1 trillion in AUM (source) E\*TRADE - .

https://cryp2shops.com/wp-content/uploads/2018/01/credit-card-payment.jpg|||How to buy Bitcoin, Ethereum or LiteCoin with credit card ...|||1920 x 1280

Our technology, trading platforms, and investment apps Zerodha

Buy Bitcoin with Credit Card or Debit Card Instantly Paybis

1. Bitcoin (BTC) Market cap: Over \$882 billion; Created in 2009 by someone under the pseudonym Satoshi Nakamoto, Bitcoin (BTC) is the original cryptocurrency. As with most cryptocurrencies, BTC .

https://www.thesun.co.uk/wp-content/uploads/2021/06/NINTCHDBPICT000662515697-1.jpg?w=2640|||How to withdraw and transfer money and cryptocurrency from ...|||2640 x 1795

New Coin Listings on Binance: Here are the newly added crypto .

https://onlyvoper.weebly.com/uploads/1/2/5/5/125538976/619461632.jpg|||Zrodha Pi Software. Will It Be Available For Mac - onlyvoper|||1912 x 866

Binance cryptocurrency exchange - We operate the worlds biggest bitcoin exchange and altcoin crypto exchange in the world by volume

How to Buy Bitcoin with Credit Card step-by-step guide

XRP (XRP) Coin Price, Chart & amp; News Binance: XRP price, XRP.

https://makemoneynews.org/wp-content/uploads/2020/08/binance-coin-eos-vechain-price-analysis-29-august. png|||Binance Coin, EOS, VeChain Price Analysis: 29 August ...|||1938 x 1073

The 11 Best Cryptocurrencies To Buy. #1. Bitcoin. Bitcoin is the most widely used cryptocurrency to date. It is often referred to as the king of cryptocurrencies, and its primary goal is . #2. Litecoin. #3. Ethereum. #4. Binance Coin (BNB) #5. Basic Attention Token (BAT)

Buy Bitcoin With Credit Card - Instant and Easy - Coinify

I' ve had my account restricted for about a couple months now and it was bc I opened it when I was under 18. I'm 18 now and my account is still restricted and I can't buy or sell anything. If anyone knows

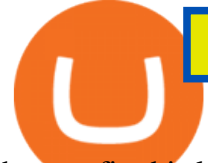

how to fix this lmk coinbase is dog shit at customer service.

Coinbase Restricted Account Case# 09376576. Since last month ago I' ve received multiple emails from a Coinbase compliance KYC email. I' ve ignored these emails as they asked bank statements and other private info and after found out multiple posts saying that it was scam emails. Few days ago I got my account restricted, the exact day the email .

https://www.211bitcoin.com/wp-content/uploads/2021/07/Bitcoin.jpg|||How to Buy Bitcoin with Credit Card without Verification ...|||1280 x 853

Binance cryptocurrency exchange - We operate the worlds biggest bitcoin exchange and altcoin crypto exchange in the world by volume

https://assets.webinfcdn.net/favicons/b/brick-a-brack.com.ico|||Website Informer / 104.27.165.162 ip address|||1024 x 1024

https://blockonomi.com/wp-content/uploads/2017/10/buy-bitcoin-card.jpg|||How to Buy Bitcoin Instantly using a Credit or Debit Card|||1400 x 933

Pi is not an in-house Zerodha platform and since the software updates on Pi are dependent on a third-party vendor, the development can be slow and not optimal. All our clients use the Zerodha Kite application which is a web-based platform but can also be turned into a browser-based desktop app .

https://www.topsharebrokers.com/images/logo/16x9/edelweiss-broking/edelweiss-broking-span-margin-calcul ator.jpg|||Currency Option Margin Calculator | Forex System Free|||1920 x 1080

https://www.tokens24.com/wp-content/uploads/2018/01/4-agreement.png|||How to Signup on GDAX Using your Coinbase Account Tokens24|||1893 x 891

Best Meme Coin to Invest in 2022 - CoinChapter

Buy XRP Buy Ripple with Credit Card - Binance.com

One of the most prominent names in the crypto exchanges industry is Binance . Founded in 2017, the exchange quickly reached the number one spot by trade volumes, registering more than USD 36 billion in trades by the beginning of 2021. Gemini is another big name in the cryptocurrency exchange sphere.

A Zerodha Pi download for PC is very simple. If you want to perform Zerodha Pi download for windows, just follow the steps below: Click on support.zerodha.com on your browser; Click on the Pi and other platforms link located below Trading and market heading. Look for the Zerodha Pi software download link that says where.

https://www.publicyield.com/wp-content/uploads/2021/07/Cash-Money-5-Dollar-Bills.jpeg|||Binance USD Exceeds \$11B Market Cap, as Binance CEO ...|||1280 x 1276

To change your currency on Binance, you need to log in to your account first. Then, click on USD on the right-hand corner of the website. After youve clicked on USD, a pop-up box will open. The pop-up box contains multiple currencies that you can choose from. Search for the currency that you want to change to (e.g. SGD) and select it.

https://personal-financial.com/wp-content/uploads/2020/11/3-reasons-to-invest-in-Gold-and-Silver-in-times.jp g|||3 reasons to invest in Gold and Silver in times of crisis ...|||1600 x 1200

2020-10-23 - Giá hin ti ca TOKYO là \$ 0.0001299 mi ( TOKC / USD). Vn hóa th trng hin ti là \$ 35,422.41. Khi lng giao dch trong 24 gi là \$ 0.

Binance Completes the Integration of Wrapped XRP (wXRP). Here .

Using Binance exchange for transfers (XRP example) - D'CENT.

Coinbase Account Restricted: Why Your Account is Locked

10 Best Crypto Trading Platforms To Buy Altcoins .

0.7627 XRP to USDT Price & amp; Chart Binance Spot

Build a Crypto Portfolio - #1 in Security Gemini Crypto

Where can I download Zerodha Trader or NEST from?

Best xrp exchange binance uk, 0.0000315 eth to usd .

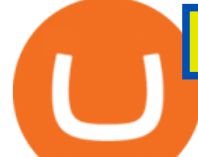

How to Fix a Restricted Coinbase Account - Followchain

https://www.cryptofish.com/blog/wp-content/uploads/2019/03/how-to-buy-bitcoin-cash-in-2019.jpg|||Buy Bitcoin With Credit Card On Luno: 4 Easy Steps ...|||1440 x 810

https://www.coinnewsindex.com/wp-content/uploads/2021/08/bbb-scaled.jpg|||Binance Discontinues Futures and Derivatives Products in ...|||2560 x 1707

https://thecryptoreferral.com/wp-content/uploads/2020/07/Crypto-Referral-Code.png|||Crypto.com Referral Code: \$50 Welcome Bonus & Affiliate ...|||2501 x 1309

https://blog.cex.io/wp-content/uploads/2016/11/deposit-infograph-horizontal-ENG.png|||How to Buy Bitcoins with Credit Card or Debit Card at CEX ...|||3486 x 1301

QUICK GUIDE: How to buy Bitcoin with Credit Card Go to the CEX.io website Register using your email and confirm your account with your phone number. Input your proof of identity, country of residence, select your form of identification and upload photos of your documents. Take a selfie of yourself holding the document and upload the photos.

https://coincentral.com/wp-content/uploads/2018/12/how-to-buy-bitcoin-with-a-credit-card.png|||How to Buy Bitcoin with a Credit Card - CoinCentral|||2000 x 1001

Binance is a cryptocurrency exchange platform. Users can trade Bitcoin, Ether, and more by either using their apps (available through the App Store, Google Play, or Android APK) or their computer desktop which can be downloaded for Mac or Windows. A relatively new company, Binance was founded in 2017 by Changpeng Zhao.

Binance, the leading global cryptocurrency exchange by trading volume and users, has launched XRP/USDT futures contracts with up to 75x leverage on its Binance Futures trading platform. 2020-01-07 Binance  $&\#39$ ; Trust Wallet Adds Support for XRP , Credit Card Payments

https://i.pinimg.com/originals/96/0c/93/960c933825148560655463948d883db2.jpg|||How much

cryptocurrency can you sell on robinhood | Arqma Coin|||2570 x 1446

11 Best Online Brokers for Stock Trading of January 2022 .

The Motley Fools Stock Picks - One Stock With Huge Potential

Learn to make money by investing in internet of things companies. This area has seen extensive growth in the past few years as more companies create IoTs. Best Internet of Things (IoT) Stocks for .

https://www.ltc-tv.com/wp-content/uploads/2020/02/1581553567\_russians-can-use-qiwi-sberbank-yandex-mo ney-and-now-binance-p2p-exchange-to-buy-bitcoin-with-rubles.jpg|||Russians Can Use Qiwi, Sberbank, Yandex Money and Now ....|||1622 x 1200

Crypto.com is on a mission to accelerate the worlds transition to cryptocurrency. Through the Crypto.com Mobile App and Exchange, you can buy 150+ cryptocurrencies and stablecoins, such as Bitcoin (BTC), Ethereum (ETH), Cardano (ADA), Solana (SOL) and etc. Purchase with a credit card, debit card, crypto, or fiat bank transfer.

5 Best Trading Platforms for Beginners 2022 StockBrokers.com

https://i1.wp.com/bitcoinke.io/wp-content/uploads/2020/04/Buy-Crypto-with-KES-on-Binance.jpg|||You Can Now Buy Crypto on Binance Using Kenya Shillings ...|||1600 x 900

Learn From the Best - Investment Market - arborcrowd.com

0.00001800 XRP to BTC Price & amp; Chart Binance Spot

The 11 Most Promising Cryptocurrencies to Buy [2022]

Buying Bitcoins with a Credit Card Summary The easiest way to buy Bitcoins with a credit card would probably be CEX.io. Here are the steps: Visit CEX.io and create an account Choose the amount you want to buy. Complete your KYC Enter your Bitcoin address. Enter your credit card details. The coins will be sent to your wallet. slide 5 to 8 of 4

First, login to your Binance account and choose a wallet of your choice such as  $&\#39$ ; Spot Wallet $&\#39$ ;. 1) Select 'Deposit' 2) Select your cryptocurrency type from the drop down list (ie: XRP). 3) Notice the 9-digit XRP Deposit Tag. This Tag is absolutely required when sending fund to an exchange's wallet

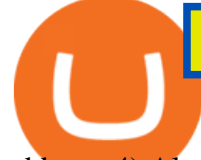

address. 4) Also notice the XRP account address.

https://www.cryptofish.com/blog/wp-content/uploads/2019/03/how-to-buy-bitcoin-cash-with-a-debit-card-in-2 019.jpg|||How To Buy Bitcoin Without Debit Card / How to buy Bitcoin ...|||1441 x 811

https://www.buybitcoinworldwide.com/img/coinbase/2.png|||5 Ways to Buy Bitcoin with Credit Card or Debit Instantly ...|||1030 x 1132

https://fxdailyreport.com/wp-content/uploads/2020/09/Rackspace-Technology.jpg|||What Is Driving Rackspace Technology, Inc. (NASDAQ: RXT) Stock|||1200 x 800

https://executium.com/media/image/484-buy-bitcoin-with-credit-card.jpg|||Buy Bitcoin with Credit Card | executium Trading System|||2000 x 869

https://images.cointelegraph.com/images/1434\_aHR0cHM6Ly9zMy5jb2ludGVsZWdyYXBoLmNvbS9zdG9y YWdlL3VwbG9hZHMvdmlldy8yNThiOWY3YmVlNTdkMDI2M2I0YTFkMGNlZjFiNTZjMS5qcGc=.jpg||| Crypto industrys first AAA quality game, Illuvium, closes ...|||1434 x 955

https://cdn-images-1.medium.com/max/1600/1\*sOUCXZ3v3wryraTAOqAPTg.png|||Can I Buy And Sell Crypto On Robinhood Same Day - How To ...|||1600 x 1298

Why is my account restricted on coinbase? I cant send crypto .

https://i.redd.it/b9qq2b8vjhpz.jpg|||Coinbase You Can't Add A Payment Method While Your Account ...|||1242 x 2208

http://prostitutemovies.com/wp-content/uploads/2016/07/1.jpg|||[Tutorial] How to buy BitCoin with PayPal or Credit Card ...|||1208 x 1018

https://i.pinimg.com/originals/6e/51/96/6e51963a3b3bd30c474f10d139f1ed66.jpg|||Can't Sell On Coinbase -DINCOG|||1080 x 1080

http://network.artcenter.edu/wp-content/uploads/1114898/forex-10-points-cl-s-pour-comprendre-ce-march.jpg| ||Forex Exchange Currency - 9 images - bahraini dinar ...|||1434 x 1024

The Official U.S. Mint - Buy Coins from the U.S. Mint

List of Stock Brokerage Firms. We used a five-star-based rating system to rate companies in the discount stock broker list above. The best brokerage firms would get the highest, five-star rating. In 2022 not a single firm got five stars, however six brokers were rated at four and half stars. Any brokerage house with two- or one-star rating .

Kite 3.0 Full Width Zerodha Trading Platform - Chrome Web Store

Click on the Buy button located in your Dashboard. To learn how to buy Bitcoin with Credit/Debit card on Zeply, just choose the card youll be using to buy your Bitcoin. Then proceed to input the amount of BTC you wish to buy and the currency youll use to fund the transaction. Proceed by clicking on the Buy button.

https://www.cryptonewsz.com/wp-content/uploads/2018/12/gd-coinbase-1.jpg|||Coinbase Cannot Heat XRP Market From Bearish Zone|||1920 x 1200

Binance Adds 19 New Tokens and Multiple New Trading Pairs to .

Why is my Coinbase Account Restricted and How can I .

https://insidebitcoins.com/wp-content/uploads/2019/01/shutterstock 1017318808.jpg|||Top 10 Cryptocurrencies to Invest in 2019 - InsideBitcoins.com|||1870 x 1199

Binance Adds 19 New Tokens and Multiple New Trading Pairs to the Convert & amp; OTC Portal 2021-10-25 02:22 Fellow Binancians, Binance is excited to announce that AR, AVAX, BTG, CELO, CTSI, DCR, EGLD, HOT, ICX, IOST, KLAY, MINA, NEAR, OGN, ONE, RAY, RVN, XEC and ZIL have been added to the Convert & amp; OTC Portal, with 594 new pairs available.

Best xrp exchange binance uk, 0.0000315 eth to usd . Best xrp exchange binance uk. You can also see which currencies are available for the convert feature directly in your Binance wallet. Navigate to Wallet -> Fiat and Spot and check it out there. Convert Crypto to Fiat using Spot Trading.

Best Altcoins To Invest In - NuWireInvestor

http://www.adigitalblogger.com/wp-content/uploads/2016/12/Motilal-Oswal.jpg|||Blgi Stock Trading Motilal

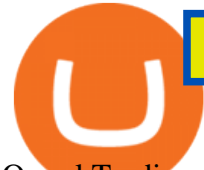

Oswal Trading Account Brokerage ...|||1366 x 768

10 Best Crypto Exchanges and Platforms of January 2022 .

https://coinhubnews.com/wp-content/uploads/2021/02/This-Low-Cap-Altcoin-Will-Disrupt-Gaming-and-Bec ome-Top-Crypto.jpg|||Best Gaming Crypto Coins 2021 - 5 Best Crypto Coins Under ...|||1365 x 800 Crypto.com The Best Place to Buy, Sell, and Pay with .

https://s.yimg.com/ny/api/res/1.2/Ei\_RKkd4SNRlSQSiFJPCUw--/YXBwaWQ9aGlnaGxhbmRlcjt3PTIwMD A7aD0xMzM1/https://s.yimg.com/uu/api/res/1.2/9A0RSOi1ergi6OAnp8zuXg--~B/aD0yODM4O3c9NDI1Mj thcHBpZD15dGFjaHlvbg--/https://media.zenfs.com/en/aol\_uk\_yahoo\_finance\_uk\_141/28cba36d768baed82a 97e22d995a2d6f|||Bitcoin returns to \$40,000 mark as Binance caps ...|||2000 x 1335

Zerodha's flagship trading platform Kite Web as an Android app! Clean & amp; intuitive UI, super fast and super light back-end for all your investment and trading needs. 0 brokerage for investments and flat 20 for F&O trading.

https://binarytoday.com/wp-content/uploads/2020/08/Indigo-Coin.png|||Indigo Coin Review: All You Need to Know! | Binary Today|||2689 x 1601

Find The Right Brokerage - That' Right For You

Best Crypto Exchanges Of January 2022 Forbes Advisor

https://img.currency.com/imgs/articles/1472xx/1\_BKab\_czKlQ6LKmWqid1O2w.png|||Multichain raises \$60m round led by Binance Labs ...|||1400 x 787

The Zerodha Pi Installation file can be downloaded from the below Link. The Zerodha Pi Software is downloaded as a ZIP file. You need to First unzip the downloaded file. Right click on the zip file and use the decompress / unzip option. After you unzip the file, install it and follow the above video tutorial.

https://images.cointelegraph.com/images/1434\_aHR0cHM6Ly9zMy5jb2ludGVsZWdyYXBoLmNvbS9zdG9y YWdlL3VwbG9hZHMvdmlldy9iYTY1YmU3NGEzMWM5MTA2ODhlNjE2ZjdlMmI4ZWY4YS5qcGc=.jp g|||Crypto Exchange Aggregator Caspian to Offer Crypto Options ...|||1434 x 956

https://i.pinimg.com/originals/98/c8/f3/98c8f39433bb84eed41d8d683a997857.jpg|||Forget all the websites with free stock photos. Heres an ...|||1138 x 1707

https://bitcoinmarketcap.org/wp-content/uploads/2020/07/can-you-buy-bitcoin-with-a-credit-card.jpg|||How

To Buy Bitcoin With Credit Card On Paxful / Buy ...|||2098 x 1399

Account restricted : CoinBase

10 New Cryptocurrencies To Be Released On Binance In 2022 .

https://techdailypost.co.za/wp-content/uploads/2020/12/Screen-Shot-2020-12-16-at-06.11.45.png|||How To Buy Credit Card Online With Bitcoin - BTC Wonder ...|||1440 x 811

https://cimg.co/w/articles-attachments/0/5f3/c034f78b1f.jpg|||Buying Bitcoin with Credit Card|||1080 x 1080 Kite by Zerodha - Apps on Google Play

https://bitcoinshirtz.com/wp-content/uploads/2016/12/Bitcoin-debit-cards-bitcoinshirtz.jpg|||BITCOIN BUY VISA CARD OBILUN38 blog|||1200 x 800

https://techstory.in/wp-content/uploads/2021/05/nft.jpeg||How to make and sell an NFT - TechStory|||1920 x 1080

Coinbase account restricted SOLVED : CoinBase

New Coin Listings On Binance: Here Are The Newly Added Crypto Coins & amp; Tokens On Binance. New crypto coins and tokens are added to the Binance exchange every few days. Here is a compiled list of all the latest new coin listings on Binance. Binance is one of the biggest, if not the biggest crypto exchange in the world.

Zerodha Pi Software Download

Coinbase can be referred to as the best crypto trading platform as it is one of the largest bitcoin exchanging websites. It is trendy because of its liquidity and security. As a significant bitcoin broker, it also has features like wallet, API for developers to connect third-party apps, and trading. Insights of this Platform

https://cdn.bitpinas.com/wp-content/uploads/2020/06/08094544/Binance-P2P-Philippines-PHP-2.png|||Binanc e Now Supports Philippines Peso (PHP) for Peer-to ...|||1600 x 900

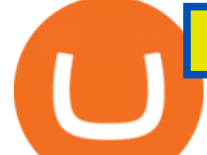

Binance intends to open an exchange in the country that will allow users to trade digital currency for hard currency a first for Binance. Get alerts on Financial Services Agency Japan when a .

11 Best Online Brokers for Stock Trading of January 2022. In our analysis, these brokers stood out for stock trading due to their low fees, strong trading platforms and tools and quality customer .

https://inc42.com/wp-content/uploads/2020/04/Feature\_Image\_Crypto-1-1.jpg?is-pending-load=1|||Crypto Updates: Economists Survey, Binance P2P Trading|||1360 x 1020

Altcoins are the best cryptocurrency to invest Crypto coins like Bitcoins used to be very common until alternate coins were introduced. The everything else is marked with the altcoins. Altcoins are the best cryptocurrency to invest today for short term. However, the nature of cryptocurrencies is often volatile. List of Brokerage Firms (Stock Brokers) 2022

Zerodha Broking Ltd.: Member of NSE & amp; BSE SEBI Registration no.: INZ000031633 CDSL: Depository services through Zerodha Broking Ltd. SEBI Registration no.: IN .

https://www.gannett-cdn.com/presto/2019/05/08/USAT/74f9fdc2-5b70-4cf2-9a51-61144abe8fdb-AFP\_AFP\_ YX263.JPG?crop=5471,3063,x0,y0&width=3200&height=1792&format=pjpg&auto=web p|||Bitcoin Price On Binance In Naira : Binance P2P Adds ...|||3200 x 1792

New Cryptocurrency Listing Binance Support

https://www.wallet-news.de/wp-content/uploads/2020/03/a1cb1f271b5f91c87b68eb757efd8e6e.jpg|||Btc Kurs Dollar Binance|||1450 x 966

Here are some guidelines mentioned to fix your restricted Coinbase account. 1. Contact Coinbase Support. Visit the Coinbase Help Center to report the issue. ( https://help.coinbase.com ). 2. Product Selection. You will need to go to the contact page and select your product. That includes .

https://coinbuzzfeed.com/wp-content/uploads/2021/07/where-to-buy-alien-worlds-crypto-tlm-coin-skyrockets-50.jpg|||Where to buy Alien Worlds crypto: TLM coin skyrockets 50% ...|||1999 x 1200

https://miro.medium.com/max/1984/1\*oyVjONmIf9d-A1iJDTKXeQ.jpeg|||What is an Altcoin? ADN Coin Answers | by Jesus L. Dawal ...|||1984 x 1138

Giá coin TOKYO (TOKC), Biu và Tin tc Binance: Giá .

Binance, the largest crypto exchange by trading volume, has announced that it has completed the integration of Wrapped XRP and had opened deposits for wXRP on Ethereum (ERC). In the report, users were urged to find their assigned XRP deposit addresses on the Ethereum Network (ERC20) within the Deposit Crypto page.

Cryptocurrency coins listed by market capitalization. Today $&\#39$ ; prices for the top 100 crypto coins including BTC, ETH, XRP, BCH. LTC and many more.

https://cimg.co/w/articles/0/601/c0ed0371c3.jpg|||FTX Boss Bankman-Fried Says He Is Worth a Mostly Illiquid ...|||1354 x 903

https://modapharma.org/wp-content/uploads/2019/09/1-Coinbase-Registration.png|||Coinbase Account Restricted Payment Method - Adistingl|||3348 x 1748

Kite @ Zerodha on the App Store

Binance.US Buy & amp; Sell Crypto

Top 20+ Best Cryptocurrency Exchange Platforms in 2021

https://crypto-currency-news.net/wordpress/wp-content/uploads/2021/02/binance-coin-bnb-Depositphotos\_38 2262808\_xl-2015-scaled-2048x1366.jpg|||Binance Coin (BNB) Overtakes Tether For Third-Ranked ...|||2048 x 1366

https://dailycoin.com/wp-content/uploads/2021/03/nft\_music\_social.jpg|||NFT Music: An Honest Reflection DailyCoin|||1600 x 833

Best Internet of Things (IoT) Stocks for 2022 The Motley Fool

https://i.pinimg.com/originals/46/bc/50/46bc50b3b1e11c6dbb005a432a95e901.jpg|||How To Cash Out Bitcoin On Robinhood - Best Ideas 2021|||3200 x 2134

Top 10 Cryptocurrencies In January 2022 Forbes Advisor COINBASE ACCOUNT RESTRICTED HOW TO FIX IT! - PART 2

https://fxdailyreport.com/wp-content/uploads/2020/01/Vir-Biotechnology.jpg|||Pharma stock under focus: Vir Biotechnology Inc (NASDAQ: VIR)|||1024 x 768 https://cdn.publish0x.com/prod/fs/images/cc0a79e5913572072fd1c174b5338544bcfbd63c6fb5f88f4e8f6bd63 0d17dff.png|||Coinbase Account Restricted Help | Adinasinc|||1108 x 1694 https://cdn.mfidie.com/wp-content/uploads/2020/11/binance-launches-new-fiat-ghan.jpg|||Binance Launches New Fiat On-Ramp for the Ghanaian Cedi (GHS)|||1600 x 901 https://content.money.com/wp-content/uploads/2017/12/171214-bitcoin-investing-featured.jpg?quality=85|||H ow to Invest In Bitcoin: A Step-By-Step Guide | Money|||4342 x 2881 11 Popular Ways to Buy Bitcoin with a Credit Card Instantly . Today' Top 100 Crypto Coins Prices And Data CoinMarketCap How To Buy Bitcoin With A Credit Card: 6 Safe Ways . How to download Zerodha Pi trading software? DOWNLOAD LINK . Robinhood brings its no-fee ethos to cryptocurrency trading, but currently offers few cryptocurrencies and no way to transfer crypto assets off the platform. Pros No fees for crypto trades. https://img.currency.com/articles/-GRAPH-Binance-Coin-USD-March-2021\_0.png||[New Research] Binance Coin (BNB) Price Prediction For ...|||1500 x 877 https://cdn.mos.cms.futurecdn.net/cbX7Z2WGSPP8pRN7q4zAf.jpg|||Binance snaps up Swipe to make cryptocurrency more ...|||1600 x 900 https://coinerblog.com/wp-content/uploads/2019/09/Binance-Includes-XRP-Litecoin-USDC-in-Third-Phase-C rypto-Lending.jpg|||Binance Includes XRP, Litecoin, USDC in Third Phase Crypto ...|||1920 x 1200 https://cexcashback.com/wp-content/uploads/main-cashbackapp.jpg|||Binance Cashback: 45% Discount on Trading Fees (Promo Code ...|||1577 x 1057

Top Monthly Dividend ETF - 7% Target Distribution Rate

http://howtomakemoneywithbitcoin.net/wp-content/uploads/2017/03/buy-bitcoin-instantly-with-credit-card.jp g|||Buy Bitcoin Instantly With Credit Card. No Verification|||1920 x 1080

Zerodha's flagship trading platform Kite Web is now available as an iOS app! Clean & amp; intuitive UI, super fast and super light backend for all your investment and trading needs. 0 brokerage for investments and flat 20 for F& O trading. Check this link for the Kite user manual: https://kite.trade/

How To Buy Bitcoin With A Credit Card To buy Bitcoin with a credit card or debit card, follow these steps: Create an account with an exchange such as Coinbase Complete the identity verification process Select Bitcoin (BTC) from the cryptocurrency list Enter the amount of Bitcoin to buy Choose credit card or debit card as the payment method

https://www.cryptofish.com/blog/wp-content/uploads/2019/02/how-to-buy-bitcoin-with-credit-card-2019-1.jp g|||How to Buy Bitcoin with Credit Card in 2019 - CryptoFish|||1440 x 810

How to Buy Bitcoin with a Credit Card

http://www.cryptoandreviews.com/wp-content/uploads/2021/07/nano-social-card-4.png|||Nano Review - Is NANO Coin Legit or Scam - Crypto & amp; Reviews||1080 x 1080

https://thaterrormessage.com/download/file.php?id=1263|||Inurl:?Id= My Account Ext:php : Can T Add A Payment Method ...|||1080 x 2400

Videos for Restricted+account+coinbase

https://investory-video.com/video\_previews/2379244ef5405987c736fe6ca5a2d82a\_o.jpg|||Binance Coin: Why Does the Worlds Biggest Crypto Exchange ...|||1600 x 900

https://static.coindesk.com/wp-content/uploads/2019/03/shutterstock\_1128433997.jpg|||Binance Considered

best coin to invest today restricted account coinbase new currency

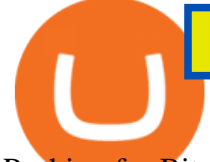

Pushing for Bitcoin 'Rollback ...|||1500 x 833

New Cryptocurrencies. Buy BNB, DOGE, XRP, ETH, USDT, ADA, LTC, LINK and 100+ other cryptocurrencies with your credit/debit card easily and safely. Do not send any unsupported cryptocurrencies to your Binance account or attempt to participate in an ICO using your Binance account. Doing so will result in a loss of the cryptocurrency in question.

https://monfexfilestorage.blob.core.windows.net/files/blog/CZQV7BkHlpCMcM0F.jpeg|||Buy Bitcoin with Credit Card to Fund Your Account - Monfex|||4294 x 3274

ADA is the native coin for fueling the platform. It can be used to settle transaction fees and as a governance token. Also, it can be staked for rewards. Today, its price is \$1.25, having dropped by 59.4% from an ATH of \$3.09 in September. ADA is ranked 7th with a market cap of \$402.b.

https://i0.wp.com/www.thecryptoassociate.com/wp-content/uploads/2020/03/shutterstock\_1066582802-scaled .jpg?fit=2560%2C1707&ssl=1|||Binance Makes \$400M Bid For CoinMarketCap | The Crypto ...|||2560 x 1707

https://assets.reviews.com/uploads/2016/04/30011523/Allergy-Med-Hero.png|||The Best Allergy Medicine of 2018 | Reviews.com|||1600 x 900

https://smartbillions.com/wp-content/uploads/2020/12/How-to-Buy-Bitcoin-with-Credit-Card-in-Australia.jpg| ||How to Buy Bitcoin with Credit Card in Australia - Smart ...|||1880 x 1252

Top 10 Best Cryptocurrencies to Buy in January 2022

Five meme coins to invest in 2022 as they could eventually be the next big performer 1 Dogecoin (DOGE) Unarguably, Dogecoin is the most popular meme coin. Dogecoin remains the number one meme coin any potential investor should be ready to stake on, especially as the coin still has the backing of Elon Musk. Zerodha Pi Download

New Cryptocurrency List Buy Altcoins Instantly Binance.com

https://envisionjournalism.net/wp-content/uploads/2021/04/market-mojo-app-trade-brains-1400x850.jpg|||Top Stock Market Apps in India - Envision Journalism|||1400 x 850

https://media.cointral.com/wp-content/uploads/2019/11/08013819/binance-para-cekme-scaled.jpg|||How Buy Bitcoin On Binance : How To Buy Bitcoin On Binance ...|||2560 x 1542

Discover XRP On Gemini - Most Secure, Trusted Platform

https://www.cryptofish.com/blog/wp-content/uploads/2019/05/How-to-use-credit-card-on-Luno-and-buy-bitco in.jpg|||How To Buy Bitcoin With Credit Card On Luno in 2019 ...|||1440 x 811

https://image.slidesharecdn.com/final-howtobuybitcoinusingincreditcard-150130071042-conversion-gate02/95 /final-how-to-buy-bitcoin-using-in-credit-card-2-1024.jpg?cb=1422602663|||Final how to buy bitcoin using in credit card|||1024 x 768

Top Crypto Trading Platforms: Reviews 2022. 1. Binance. Binance is the largest digital currency exchange services in the world that provides a platform for trading cryptocurrencies. The platform . 2. Coinbase. 3. Bybit. 4. FTX. 5. eToro.

http://cryptostellar.com/wp-content/uploads/2020/10/BIN2-1.png|||How to earn Bitcoin on Binance without trading - CryptoStellar|||2240 x 1260

https://cms.qz.com/wp-content/uploads/2019/08/Visa-Mastercard-Credit-Cards.jpg?quality=75&strip=all &w=1600&h=900&crop=1|||Buy Crypto With Credit Card - How To Buy Bitcoin Other ...|||1600 x 900

How to buy bitcoin instantly with credit card 1. Create a Coinify Buy and Sell account in just a few basic steps. 2. Select Credit / Debit Card as your preferred payment method 3. Start purchasing bitcoin! Create a Coinify Account to buy your first bitcoin! Before you buy bitcoins, youll need a wallet

https://coinerblog.com/wp-content/uploads/2018/03/Binance-Unveils-Blockchain-for-New-Crypto-Exchange-CoinDesk.jpg|||Binance Unveils Blockchain for New Crypto Exchange ...|||1900 x 1268

https://resources.stuff.co.nz/content/dam/images/4/y/t/f/7/n/image.related.StuffLandscapeSixteenByNine.1420 x800.4ytdlr.png/1624915077434.jpg|||France V Switzerland - Soccer 2006 Fifa World Cup Germany ...|||1420

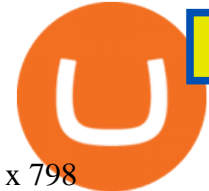

https://cryptohubbox.com/wp-content/uploads/2020/02/Buying-Bitcoin-on-Binance-with-Credit-Card.jpg|||Ho w to Buy Bitcoin With A Credit Card On Binance?|||1579 x 888

This extension will make your zerodha kite 3.0 trading app full-width for large screen desktop and laptops, also adding some twicks will help you stay more focused on trading. Happy trading! Read more

Crypto exchange Binance ordered to suspend operations in .

Where can I download Pi? - Zerodha

How to Buy Bitcoin with Credit Card [2021 UPDATED]

*(end of excerpt)*